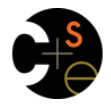

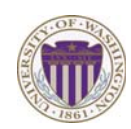

# CSE341: Programming Languages Lecture 14 Thunks, Laziness, Streams, Memoization

Dan Grossman Spring 2016

# *Delayed evaluation*

For each language construct, the semantics specifies when subexpressions get evaluated. In ML, Racket, Java, C: – Function arguments are *eager* (call-by-value) • Evaluated once before calling the function – Conditional branches are not eager It matters: calling **factorial-bad** never terminates: **(define (my-if-bad x y z) (if x y z)) (define (factorial-bad n) (my-if-bad (= n 0) 1 1 (\* n (factorial-bad (- n 1)))))** 

Spring 2016 CSE341: Programming Languages 2

# *Thunks delay*

We know how to delay evaluation: put expression in a function! – Thanks to closures, can use all the same variables later

A zero-argument function used to delay evaluation is called a *thunk*  – As a verb: *thunk the expression* 

This works (but it is silly to wrap **if** like this):

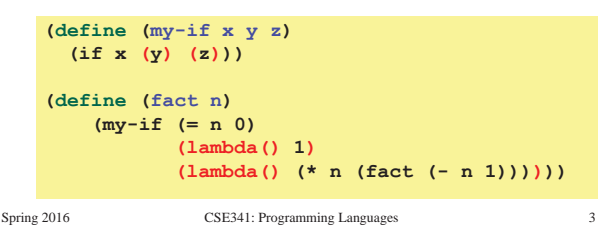

# *The key point*

- Evaluate an expression **e** to get a result:
- A function that *when called*, evaluates **e** and returns result – Zero-argument function for "thunking"

#### **(lambda () e)**

 **e** 

• Evaluate **e** to some thunk and then call the thunk

 **(e)** 

• Next: Powerful idioms related to delaying evaluation and/or avoided repeated or unnecessary computations – Some idioms also use mutation in encapsulated ways

Spring 2016 CSE341: Programming Languages

*Best of both worlds* 

## *Avoiding expensive computations*

Thunks let you skip expensive computations if they are not needed

Great if take the true-branch:

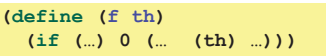

But worse if you end up using the thunk more than once:

**(define (f th) (… (if (…) 0 (… (th) …)) (if (…) 0 (… (th) …)) … (if (…) 0 (… (th) …))))** 

In general, might not know many times a result is needed Spring 2016 CSE341: Programming Languages 5 Assuming some expensive computation has no side effects, ideally we would: – Not compute it *until needed*  – *Remember the answer* so future uses complete immediately Called *lazy evaluation*  Languages where most constructs, including function arguments, work this way are *lazy languages*  – Haskell Racket predefines support for *promises*, but we can make our own – Thunks and mutable pairs are enough Spring 2016 CSE341: Programming Languages 6

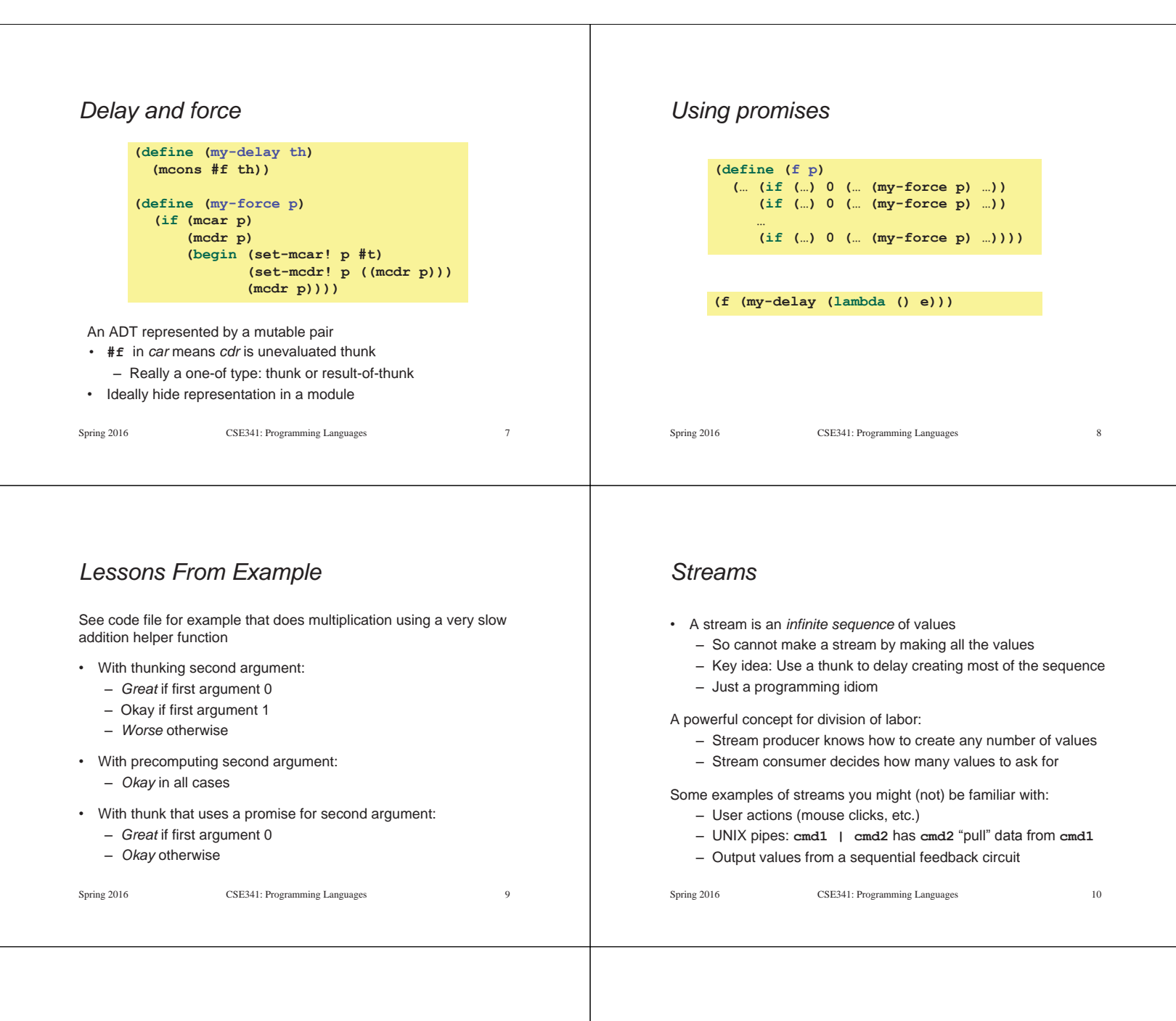

### *Using streams*

We will represent streams using pairs and thunks

```
Let a stream be a thunk that when called returns a pair: 
             '(next-answer . next-thunk) 
So given a stream s, the client can get any number of elements 
   – First: (car (s)) 
   – Second: (car ((cdr (s)))) 
   – Third: (car ((cdr ((cdr (s)))))) 
   (Usually bind (cdr (s)) to a variable or pass to a recursive 
   function) 
Spring 2016 CSE341: Programming Languages 11 
                                                                                     – Happens to be written with a tail-recursive helper function 
                                                                                     – (stream) generates the pair 
                                                                                    – So recursively pass (cdr pr), the thunk for the rest of the 
                                                                                       infinite sequence 
                                                                                 Spring 2016 CSE341: Programming Languages 12 
                                                                                  (define (number-until stream tester) 
                                                                                     (letrec ([f (lambda (stream ans) 
                                                                                                       (let ([pr (stream)]) 
                                                                                                          (if (tester (car pr)) 
                                                                                                               ans 
                                                                                                               (f (cdr pr) (+ ans 1)))))]) 
                                                                                          (f stream 1)))
```
*Example using streams* 

one for which tester does not return **#f** 

This function returns how many stream elements it takes to find

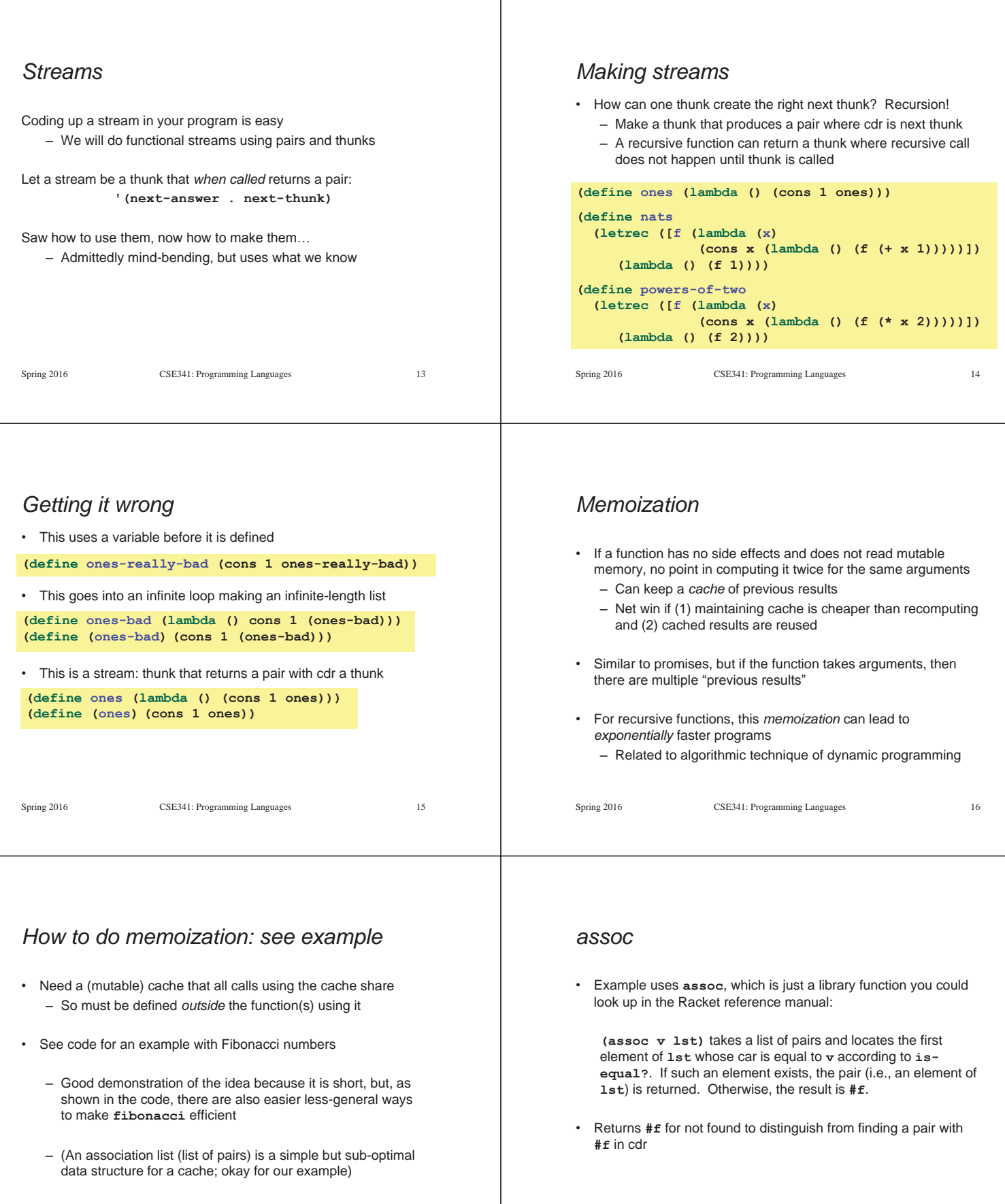

т

Spring 2016 CSE341: Programming Languages 18

Spring 2016 CSE341: Programming Languages 17